西脇市教育委員会

# **各教科等における 1 人1台端末の活用**

発行:2024 年 1 月 22 日

# **2023 年度1月 利活用実績 トピックス**

**<小・中学校>**

## **楠丘小学校**

**教科:国語 学年:1年**

単元:ものの名まえ 内容:おみせやさんごっこをしよう

**― テーマ ―** お店やさんにある名前を学習する

【使用ソフト】 オクリンク

### 【授業内容】

1 紙に自分のやりたいお店(お寿司 屋さん、ケーキ屋さんなど)の商品の 絵を数種類描く

2 オクリンクで写真を撮り提出BOX に送る

3 各お店に分かれて机の上に絵を並 べ、お客さんが買いに来る(注文を受 けたら裏に名前を書いておく) ④ オクリンクで発注者に商品(写真を 撮っておいた絵)を送る

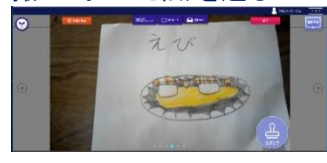

### <提出 BOX の様子>

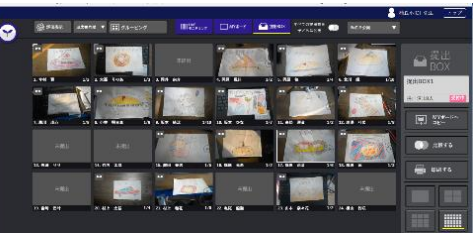

### 【子供達の様子】

商品の絵を描き、写真に撮り、商品を 並べ、注文を受け、それを発送すると いう流れがとても楽しそうでした。

### 【先生の感想】

商品を売るのに紙の絵は何枚も描か ないといけないが、写真に撮るとオク リンクで何人にも送れるのでネット販 売の疑似体験ができました。

# **桜丘小学校**

**教科:国語 学年:3 年**

単元:三年とうげ 内容:おじいさんの気持ちを考え よう

# 【使用ソフト】

オクリンク

### 【授業内容】

1 「顔のないおじいさん」のプリントを 配る

2 気持ちを表す顔を描き写真に撮り オクリンクに貼りその理由を書いて提 出BOXに送る

3 提出BOX「起」「承」「転」「結」を順 に増やしていく

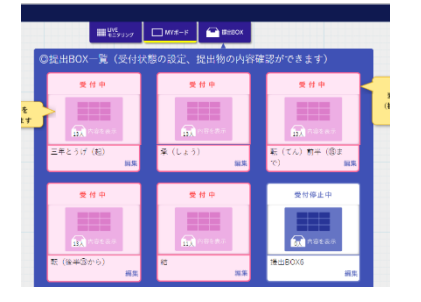

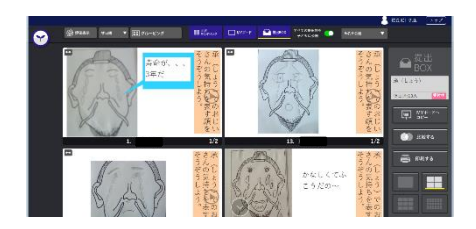

### 【感想】

国語の授業では、場面ごとに提出BO Xを増やしていくなど、オクリンクをうま く活用し、いつも大変工夫された授業 展開をされています。手書きしたもの を写真に撮り送ることで、共有でき、子 供たちはデータとしても残せるのでい いと思います。

## **黒田庄中学校**

**教科:英語 学年:1年**

単元:英作文(現在進行形) 内容:3コマ漫画を作る

【使用ソフト】 オクリンク

### 【授業内容】

1 3枚の連結したカードに英文で3コ マ漫画をつくる ※進行形にこだわらなくていい ※イラストなど自由に ※3コマ目には「おち」をつける

### <提出 BOX の様子>

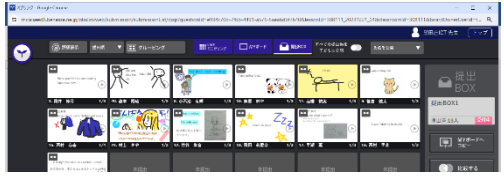

### <子供の作品>

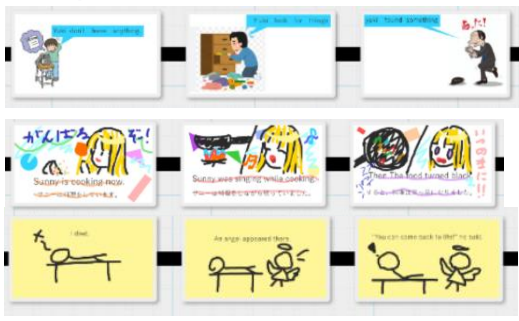

### 【子供達の様子】

事前に子供たちには伝えてはおらず、 いきなりの「3コマ漫画を作ってね。3 コマ目には『おち』をつけてね。」の先 生からのお題に、すんなり制作にとり かかり、英文を考え3枚のカードを作 成していました。イラストを入れたり、 手書きで描いたり、絵が得意で紙に描 いた絵を写真に撮り貼りつけている子 もいました。タブレット操作がかなり慣 れており白紙からの制作になんの抵 抗もなく自信満々に自分の作品を出し ていました。